# Задание по теме: Детская считалка

Выполнили

Студенты группы Б8219а

Демченко Анастасия

Пакичев Тимофей

#### Выбор структуры данных

- Требуется динамическая структура данных, которая обеспечила бы возможность:
- Задать некоторую линейную последовательность однотипных элементов(участников считалки)
- Получать доступ к следующему элементу за текущим(каждому следующему слову считалки – соответствует следующий участник)
- Иметь доступ от последнего элемента к первому (так как участники стоят по кругу)
- Иметь возможность простого и быстрого удаления элемента **Двунаправленный** (проигравший выбывает) **циклический связный список**

Связный список

Циклический связный список

#### Алгоритм(краткое описание)

1. Добавляем необходимое количество элементов в список

2. Пока не кончится считалка: считываем очередное слово считалки и переходим к следующему элементу списка

3. Удаляем элемент на котором закончилась считалка, возвращаемся в начало считалки

4. Повторяем 2-3 пока не останется только один элемент в списке

Сложность по времени О(k\*n), где k – количество слов в считалке, n – число участников. Сложноcть по памяти О(n)

#### Алгоритм

- 1 Процедура Добавление()
- 2 Начало процедуры
- 3 Создать новый элемент списка T
- 4 Перeменной T.name присвоить значение переменной Name
- 5 Если значение указателя А равно nil, то:
	- 5.1 Указателю А присвоить значение T
	- 5.2 Указателю T.next присвоить значение T
	- 5.3 Указателю T.prev присвоить значение T

6 Иначе:

- 6.1 Указателю T.next присвоить значение A.next
- 6.2 Указателю А.next.prev присвоить значение T
- 6.3 Указателю T.prev присвоить значение А
- 6.4.Указателю А.next присвоить значение T

7 Конец процедуры

8 Процедура Удаление(входные данные:P - указатель)

9 Начало процедуры

#### Алгоритм(продолжение)

14 Начать работу алгоритма

- 15 Присвоить значение nil указателю A.
- 16 Вывести сообщение "Хотите добавить нового участника?"
- 17 Считать ответ пользователя в переменную Answer
- 18 Если значение переменной Answer = "да" то:
	- 18.1 Вывести сообщение "Введите имя участника"
	- 18.2 Считать ответ пользователя в переменную Name
	- 18.3 Вызвать процудуру Добавление()
	- 18.4 Вернуться к пункту 16
- 19 Вывести сообщение "Выберите номер считалки"
- 20 Считать в переменную number номер считалки
- 21 Открыть текстовый файл соответствующий номеру считалки
- 22 Пока A.next<>A делать:
	- 22.1 Считать очередное слово считалки
	- 22.2 Если встречен конец текстового файла со считалкой, то:
		- 22.2.1 Указателю A присвоить значение A.next
		- 22.2.3 Вывести сообщение "A.prev.name выбывает"
- $22.2 \times 22.9$

#### Пример

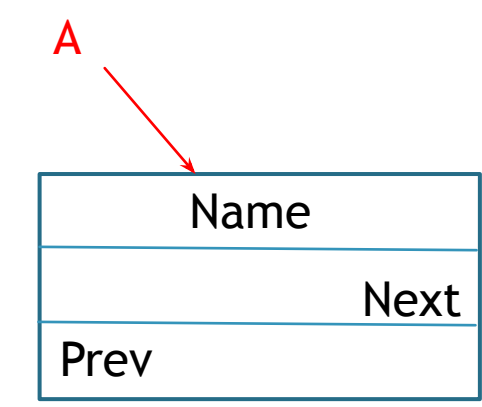

Name – имя участника

Next – ссылка на следующего участника

Prev – ссылка на предыдущего участника

А - указатель на текущий элемент

Добавляем 1й элемент в список.

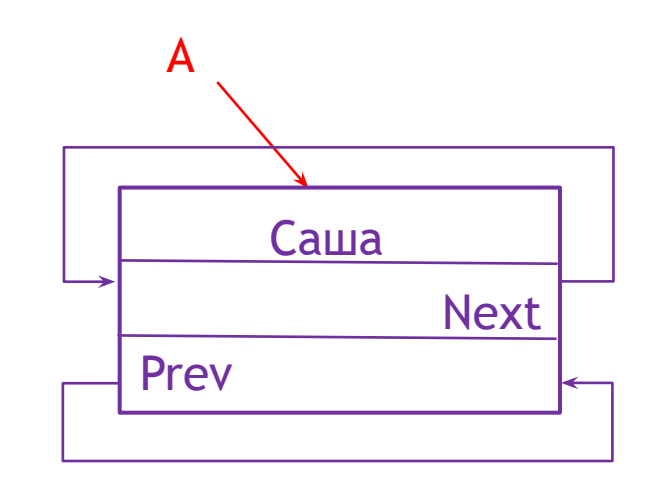

Добавляем 2й элемент в список.

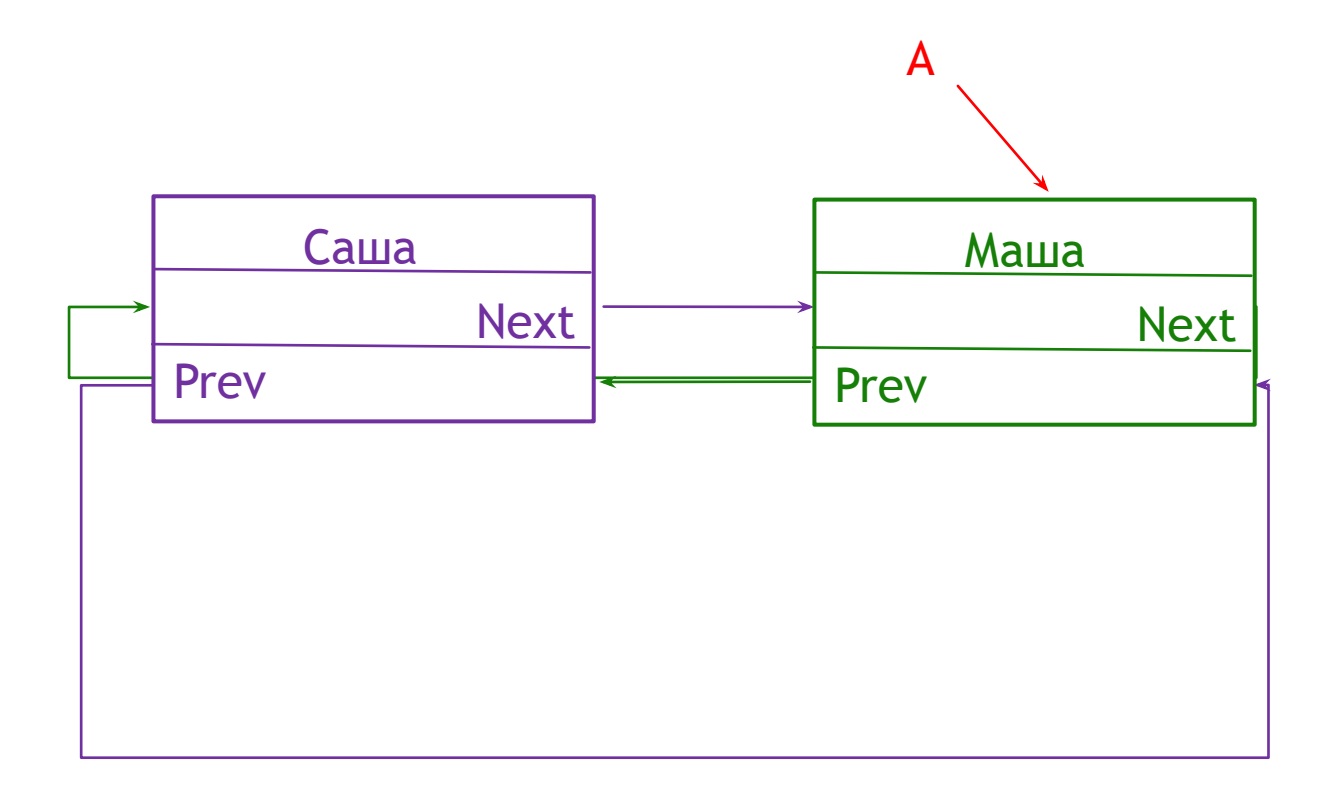

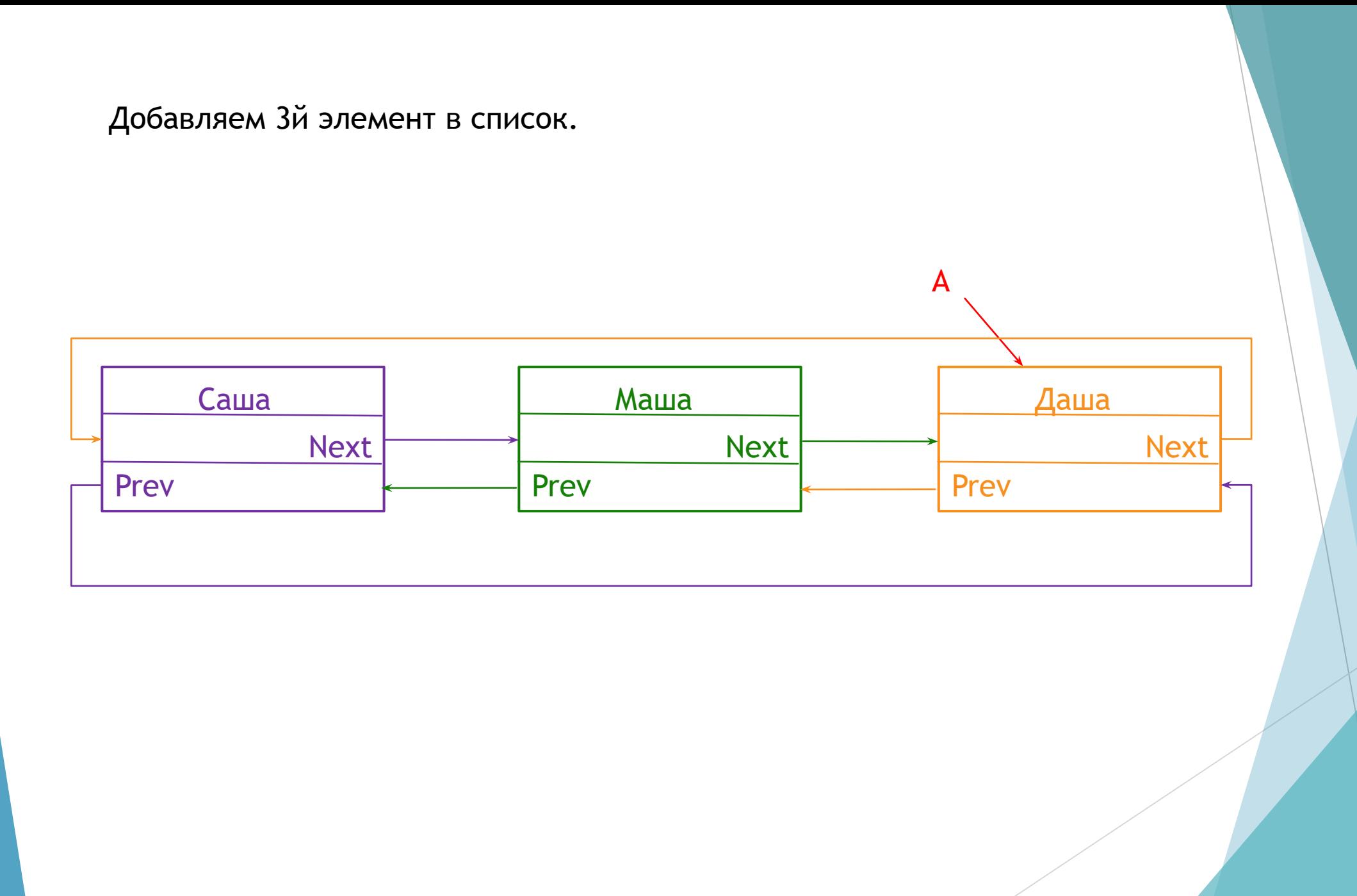

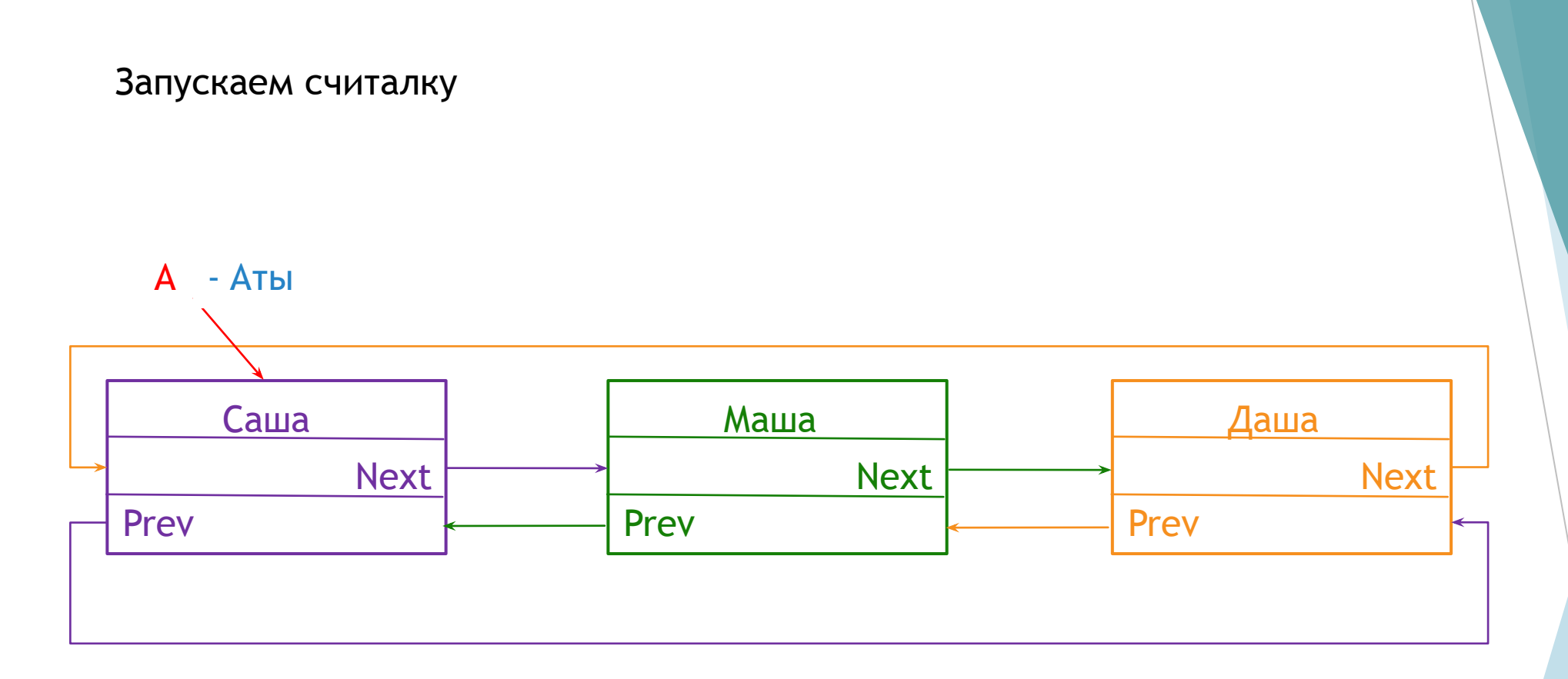

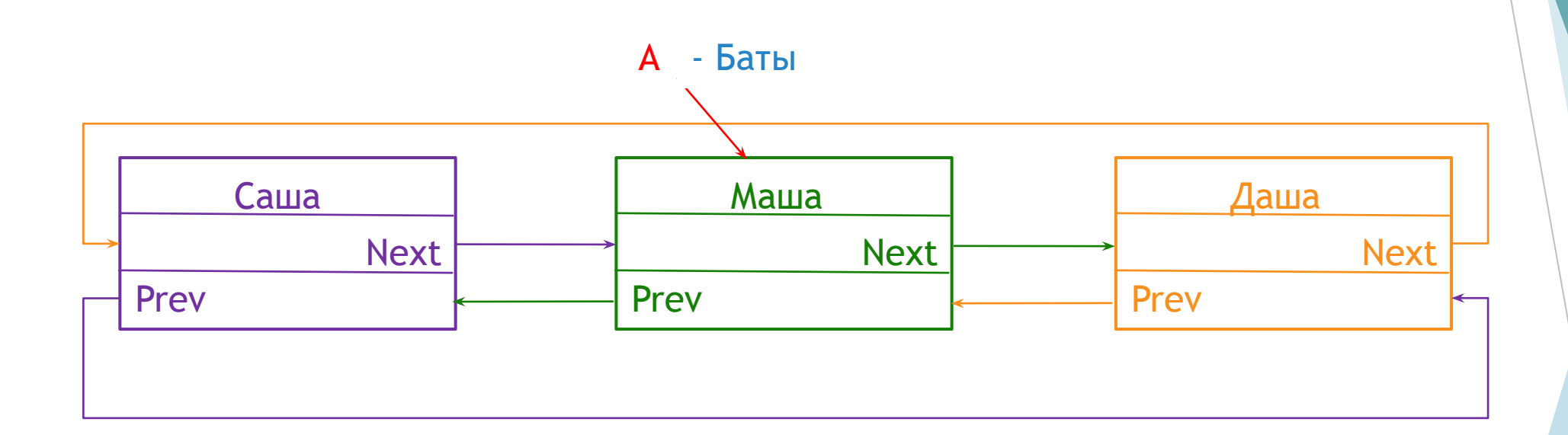

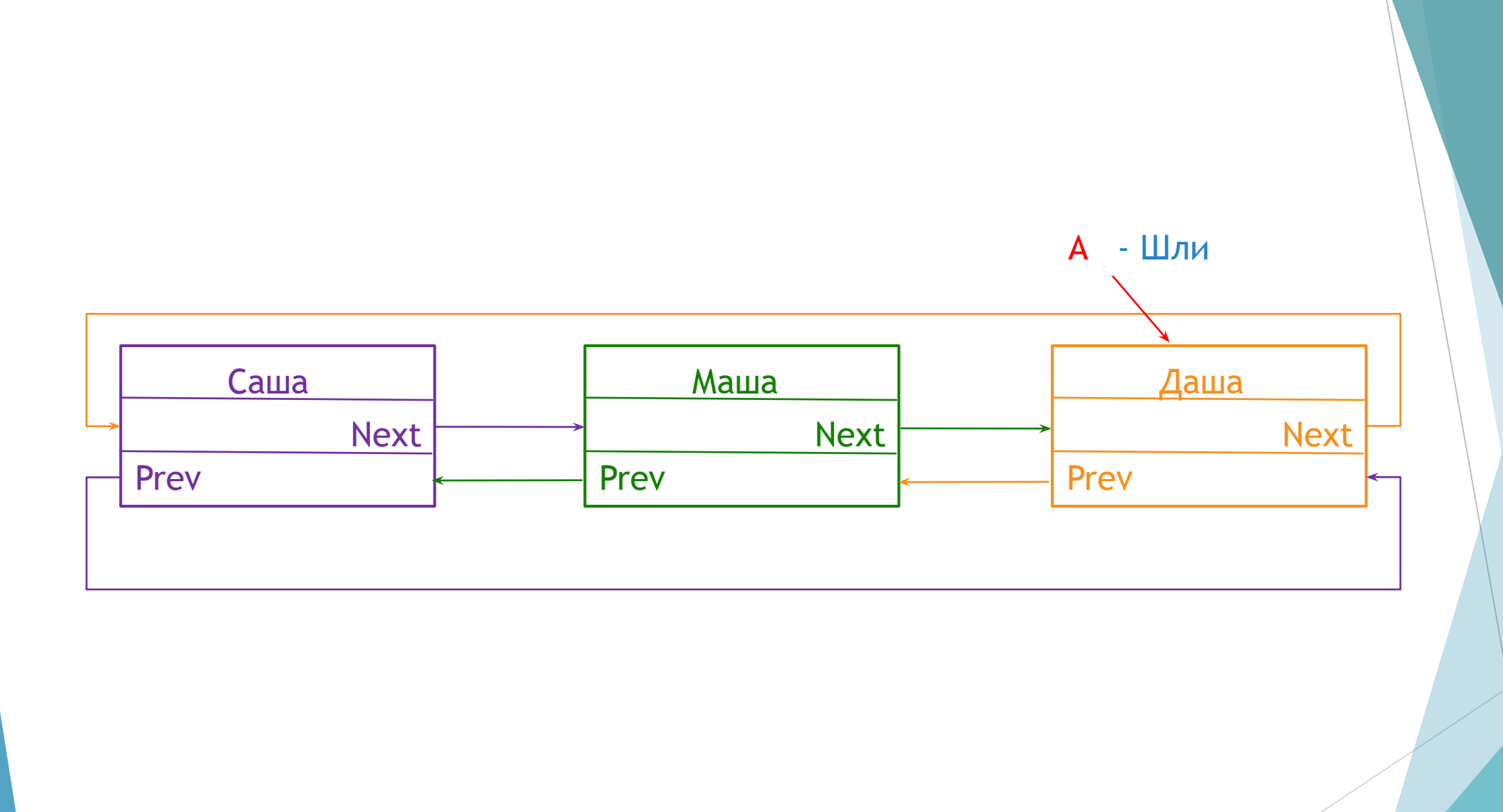

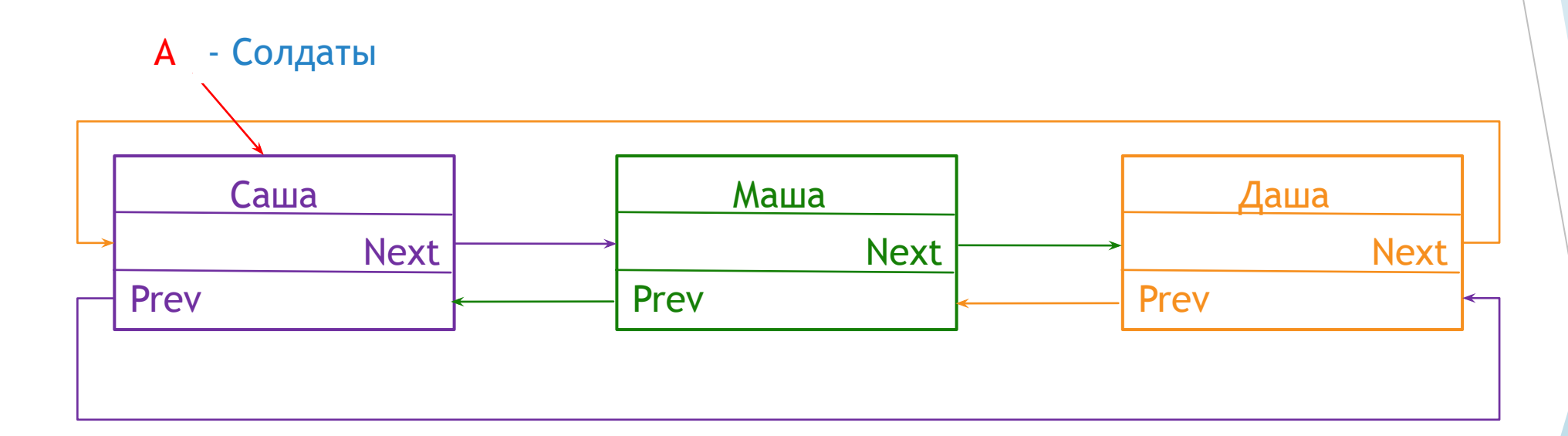

Удаляем элемент, на котором закончилась считалка

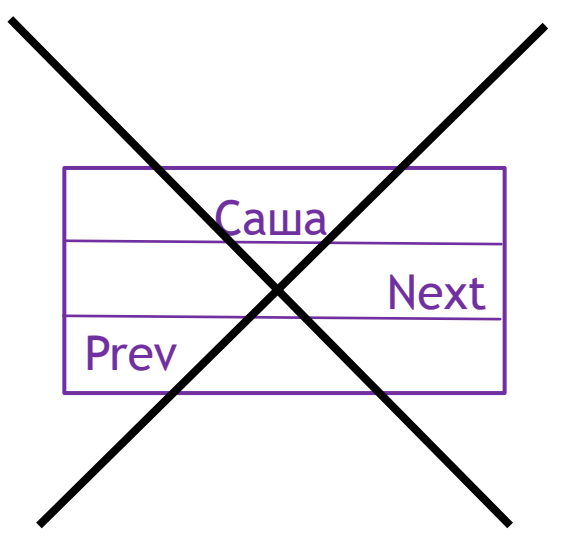

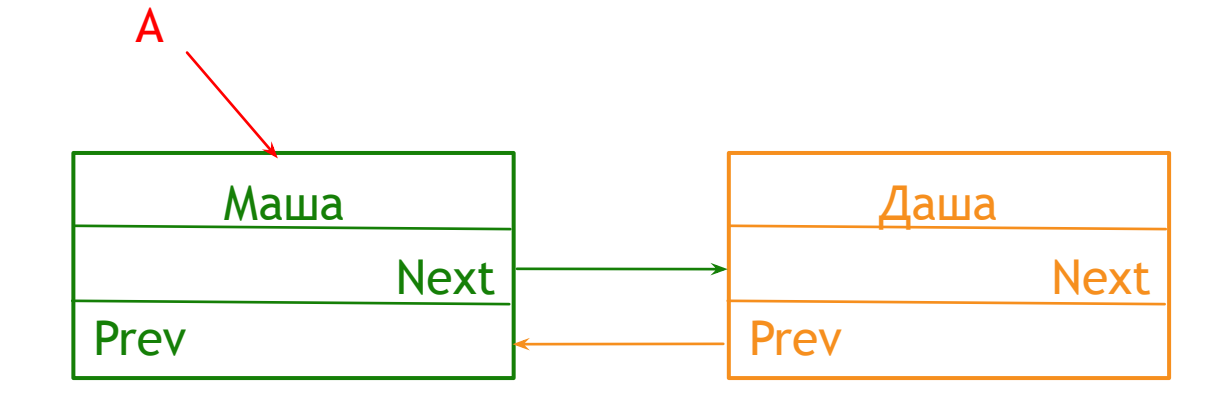

Так как число участников >1, снова запускаем считалку

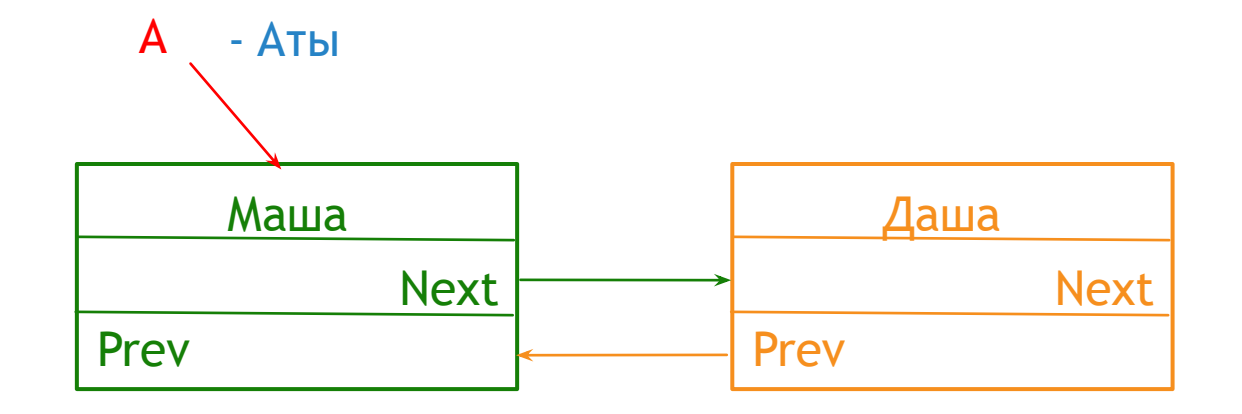

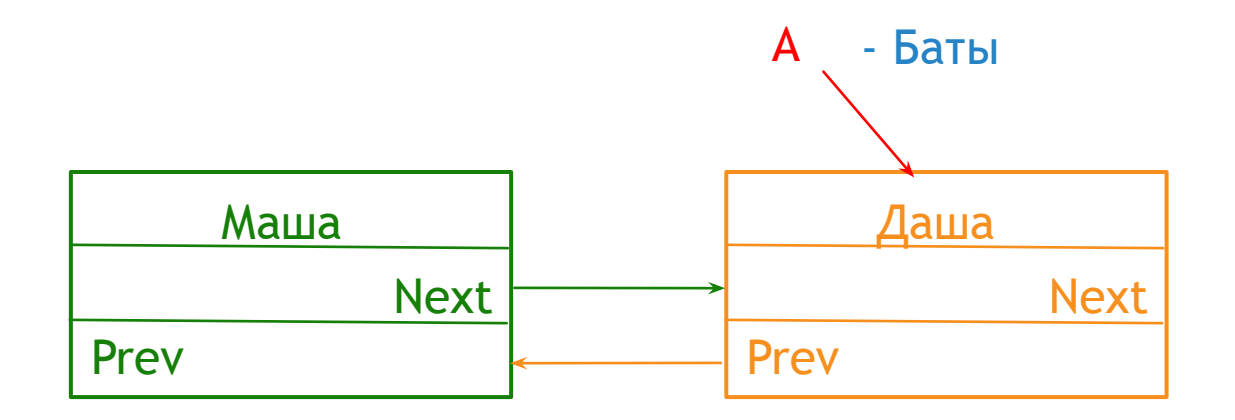

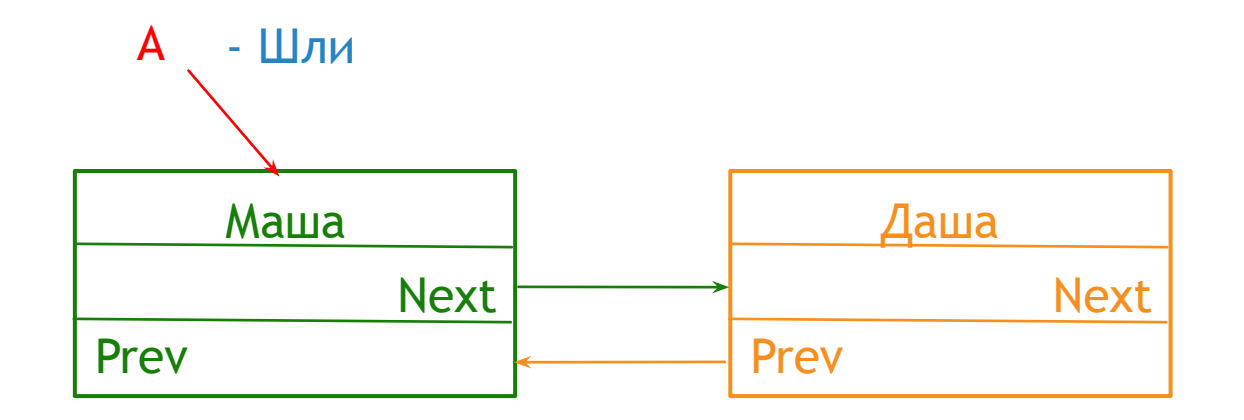

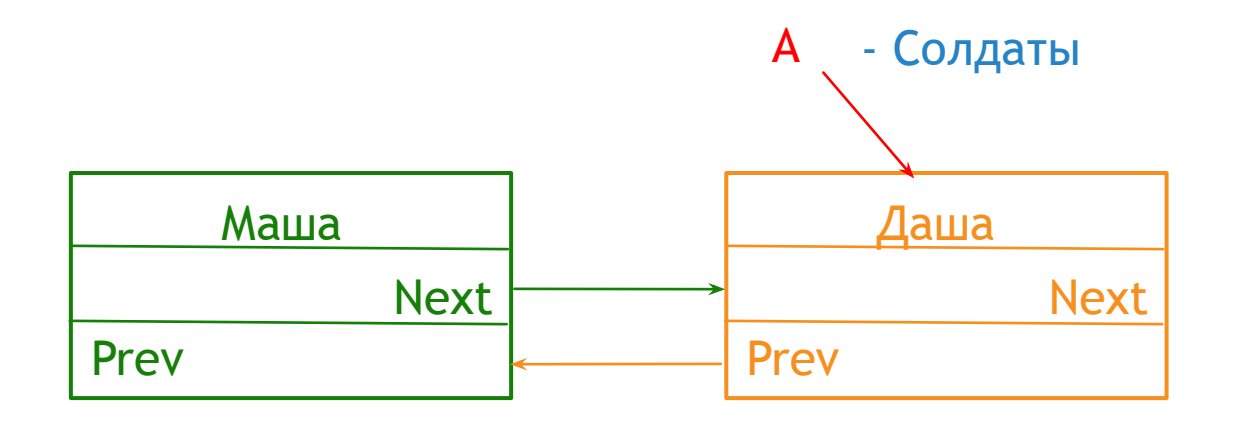

Удаляем элемент, на котором закончилась считалка

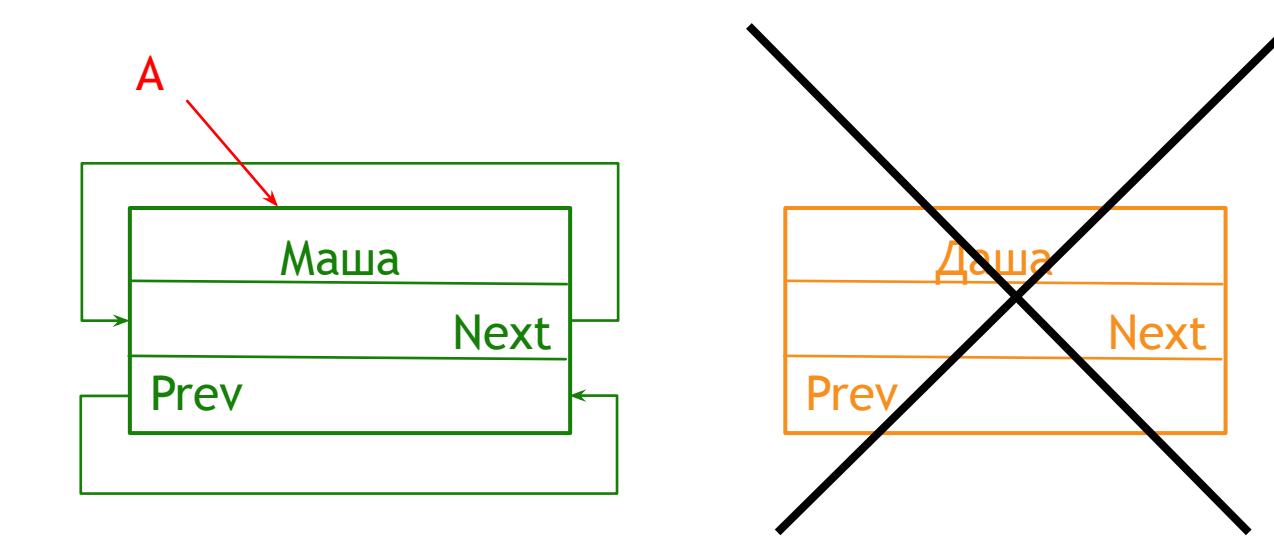

Так как остался всего один участник, он объявляется победителем

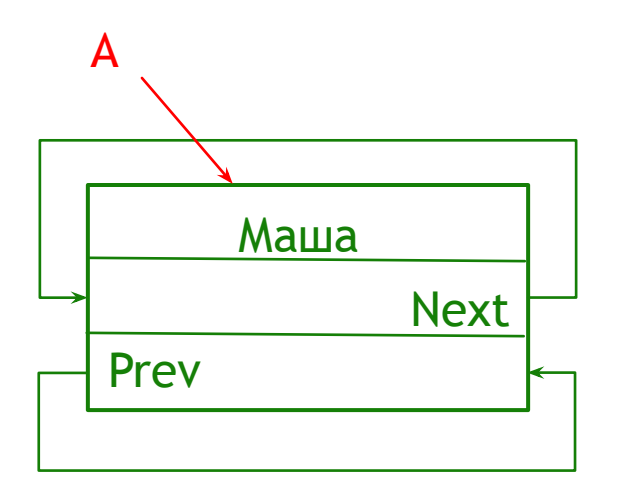

Победитель - Маша

Выбывшие - Саша, Даша

# Интерфейс: выбор параметров расчёта

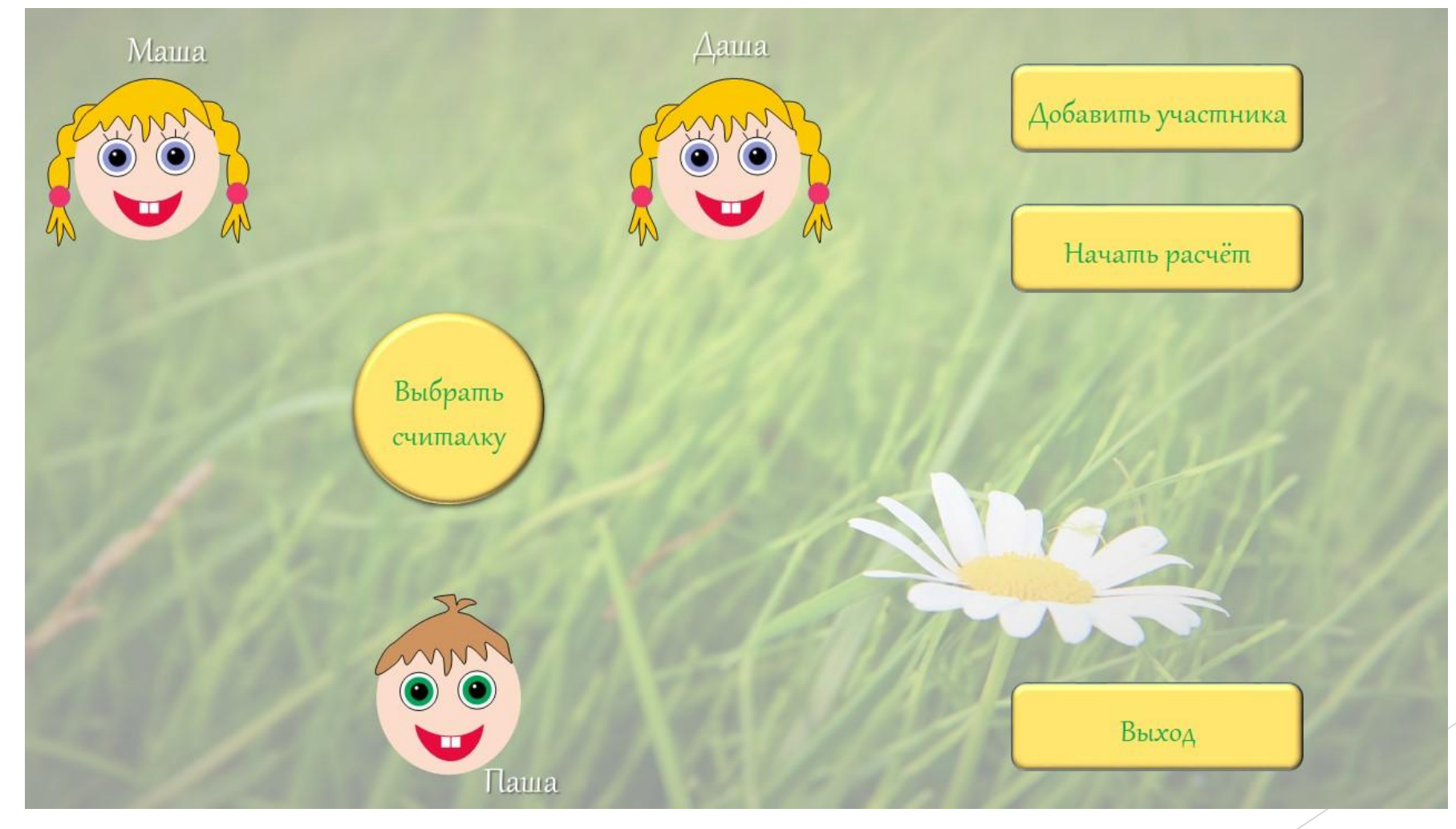

# Интерфейс: Добавление участника

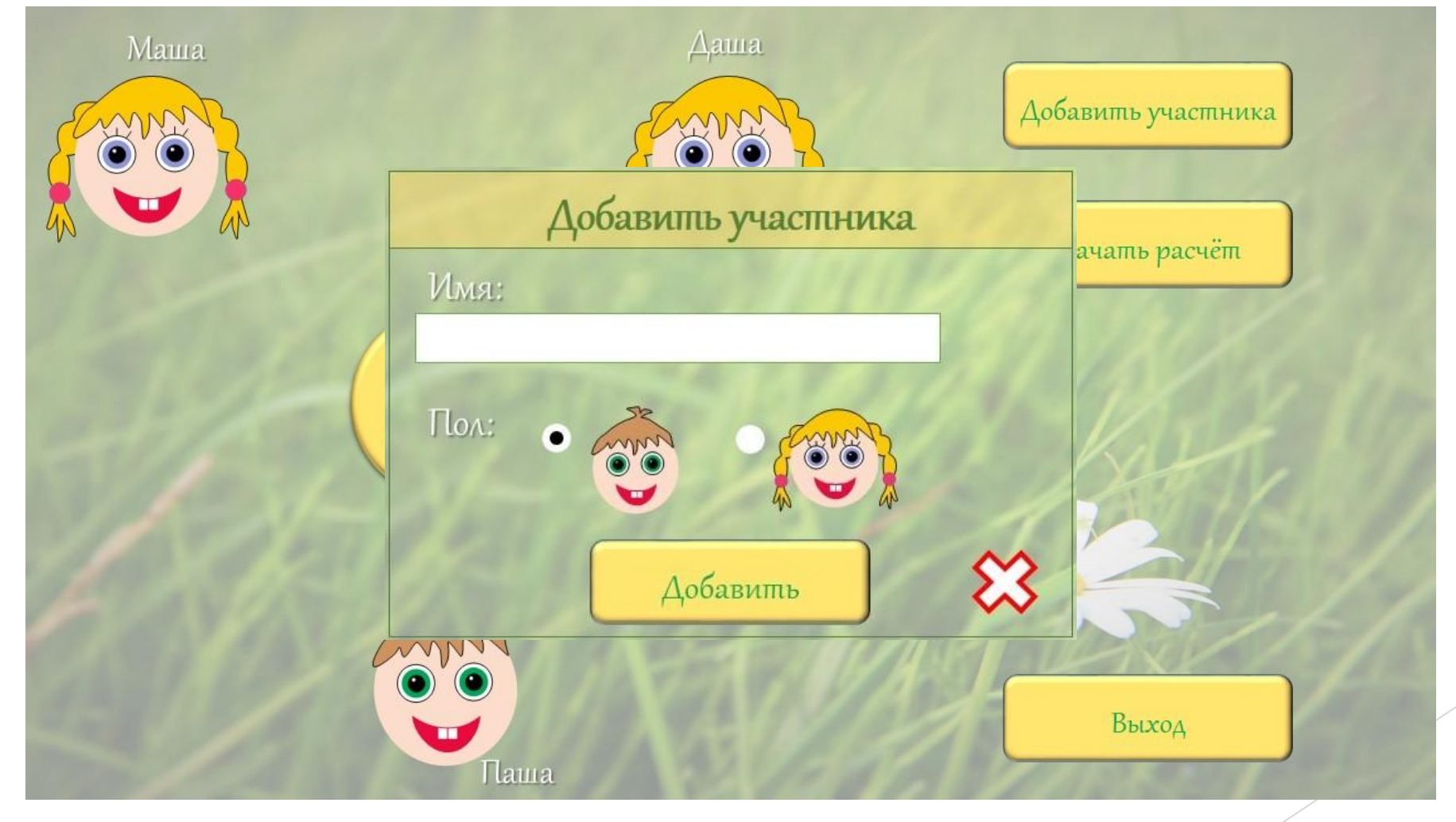

# Интерфейс: Выбор считалки

M

#### Выбрать считалку

- На златом крыльце сидели: Царь, царевич, Король, королевич, ...
- Аты-баты шли солдаты, Аты-баты на базар, Аты-баты что ...
- Возле школьного крыльца Посадили деревца: Вера– вербу, Вася– ...
- $\bullet$  За морями, за горами, За дремучими лесами, За железными сполбами ...
- Раз, два, три, четыре, пять, Шесть, семь, восемь, девять, десять! Надо ...
- Пользовательская:

Выбрать

I taura

# Интерфейс: Процесс расчёта

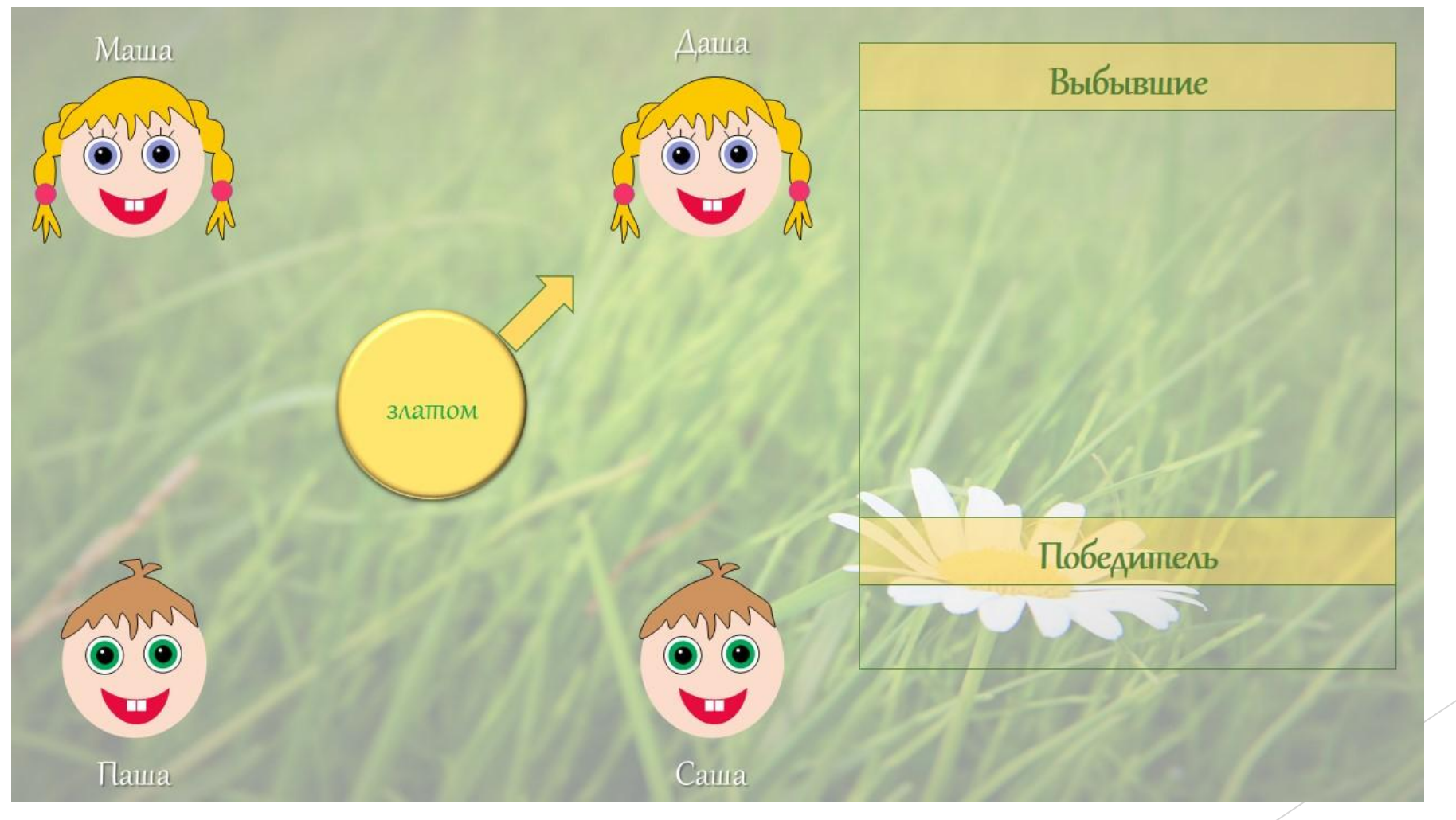

# Интерфейс: Процесс расчёта

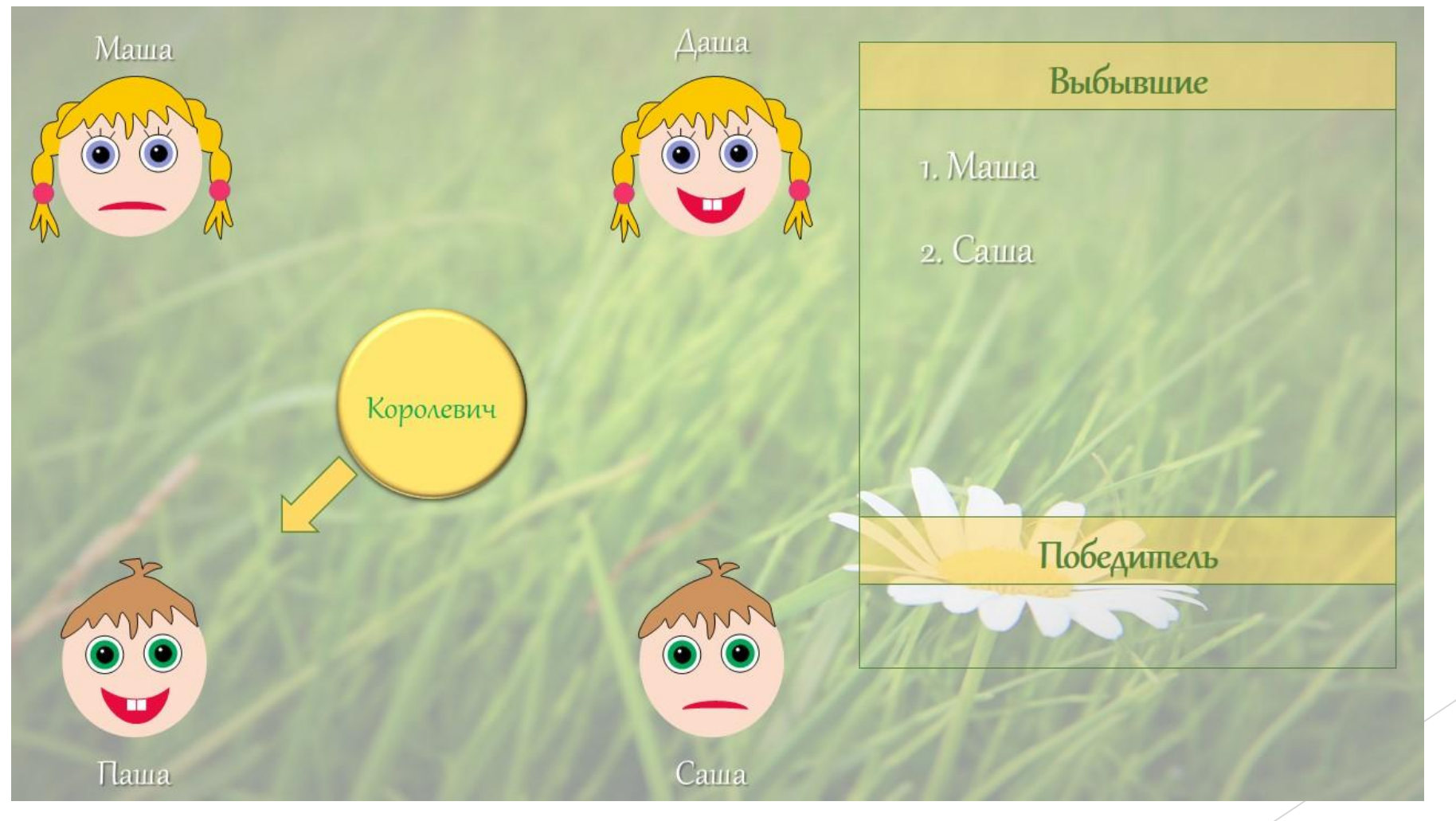

# Интерфейс: Определение победителя

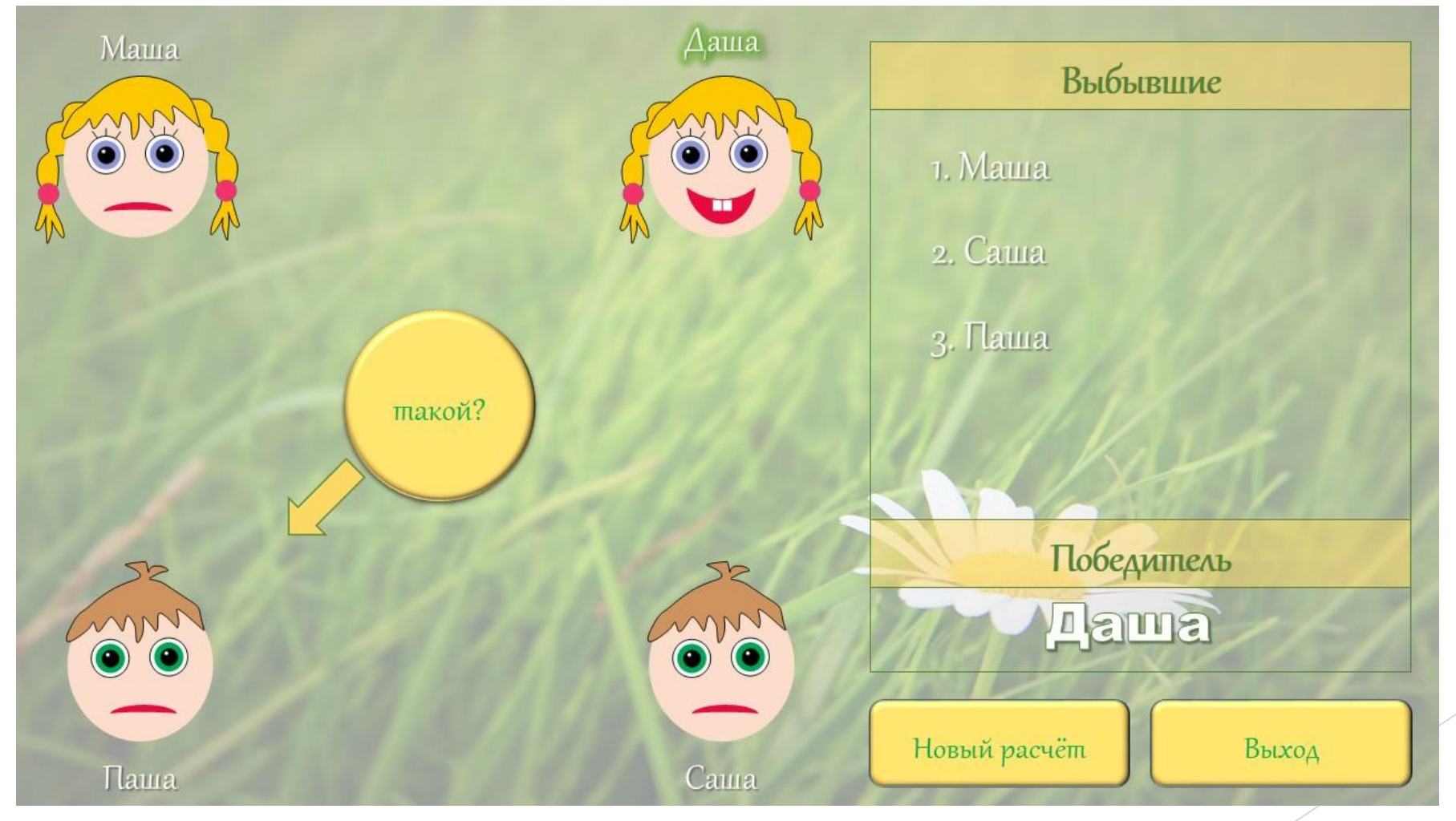